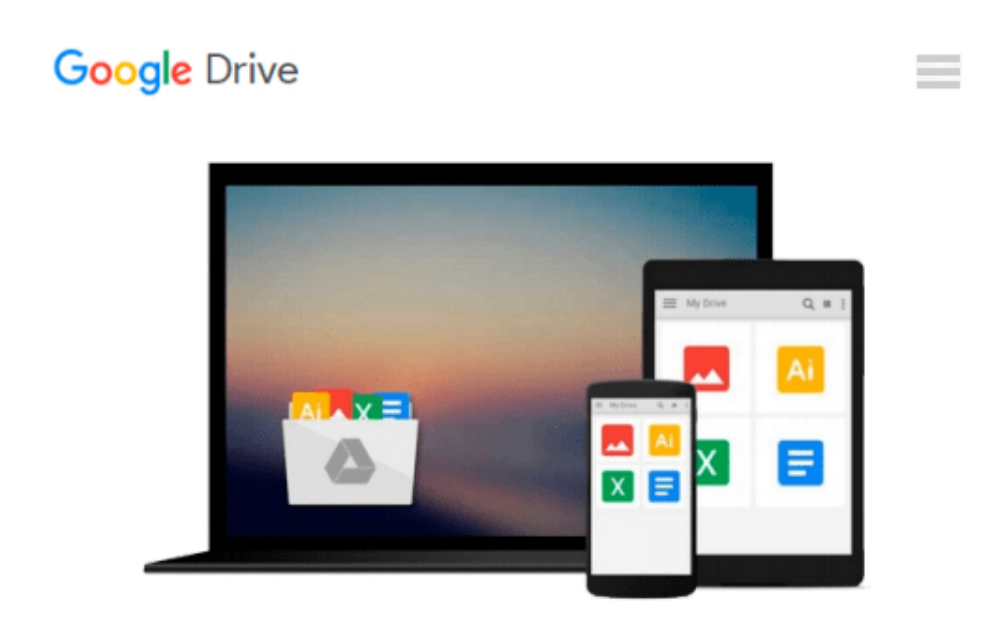

# **Getting Started with Windows, Microsoft Access 2.0 for Windows, Microsoft EXCEL 5.0 for Windows, Powerpoint and Microsoft Office 4.2 (Integrating Microsoft Applications)**

*WILEY*

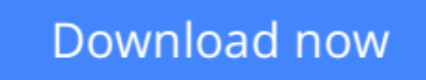

[Click here](http://zonebook.me/go/read.php?id=0471169528) if your download doesn"t start automatically

# **Getting Started with Windows, Microsoft Access 2.0 for Windows, Microsoft EXCEL 5.0 for Windows, Powerpoint and Microsoft Office 4.2 (Integrating Microsoft Applications)**

WILEY

**Getting Started with Windows, Microsoft Access 2.0 for Windows, Microsoft EXCEL 5.0 for Windows, Powerpoint and Microsoft Office 4.2 (Integrating Microsoft Applications)** WILEY

**[Download](http://zonebook.me/go/read.php?id=0471169528)** [Getting Started with Windows, Microsoft Access 2.0 ...pdf](http://zonebook.me/go/read.php?id=0471169528)

**[Read Online](http://zonebook.me/go/read.php?id=0471169528)** [Getting Started with Windows, Microsoft Access 2 ...pdf](http://zonebook.me/go/read.php?id=0471169528)

### **Download and Read Free Online Getting Started with Windows, Microsoft Access 2.0 for Windows, Microsoft EXCEL 5.0 for Windows, Powerpoint and Microsoft Office 4.2 (Integrating Microsoft Applications) WILEY**

#### **From reader reviews:**

#### **Ryan Calhoun:**

Reading a e-book can be one of a lot of pastime that everyone in the world enjoys. Do you like reading book thus. There are a lot of reasons why people love it. First reading a reserve will give you a lot of new information. When you read a book you will get new information mainly because book is one of a number of ways to share the information as well as their idea. Second, reading a book will make anyone more imaginative. When you looking at a book especially tale fantasy book the author will bring that you imagine the story how the character types do it anything. Third, you may share your knowledge to other people. When you read this Getting Started with Windows, Microsoft Access 2.0 for Windows, Microsoft EXCEL 5.0 for Windows, Powerpoint and Microsoft Office 4.2 (Integrating Microsoft Applications), you may tells your family, friends along with soon about yours e-book. Your knowledge can inspire different ones, make them reading a e-book.

#### **Jerry Deal:**

Can you one of the book lovers? If yes, do you ever feeling doubt if you are in the book store? Aim to pick one book that you never know the inside because don't evaluate book by its handle may doesn't work this is difficult job because you are afraid that the inside maybe not because fantastic as in the outside seem likes. Maybe you answer can be Getting Started with Windows, Microsoft Access 2.0 for Windows, Microsoft EXCEL 5.0 for Windows, Powerpoint and Microsoft Office 4.2 (Integrating Microsoft Applications) why because the wonderful cover that make you consider about the content will not disappoint an individual. The inside or content will be fantastic as the outside or perhaps cover. Your reading sixth sense will directly direct you to pick up this book.

#### **Eric Hempel:**

As we know that book is essential thing to add our information for everything. By a book we can know everything we would like. A book is a range of written, printed, illustrated or perhaps blank sheet. Every year had been exactly added. This reserve Getting Started with Windows, Microsoft Access 2.0 for Windows, Microsoft EXCEL 5.0 for Windows, Powerpoint and Microsoft Office 4.2 (Integrating Microsoft Applications) was filled about science. Spend your time to add your knowledge about your scientific disciplines competence. Some people has various feel when they reading any book. If you know how big advantage of a book, you can feel enjoy to read a book. In the modern era like right now, many ways to get book which you wanted.

#### **Aida Zambrana:**

A lot of reserve has printed but it differs. You can get it by online on social media. You can choose the most beneficial book for you, science, comedian, novel, or whatever through searching from it. It is called of book Getting Started with Windows, Microsoft Access 2.0 for Windows, Microsoft EXCEL 5.0 for Windows, Powerpoint and Microsoft Office 4.2 (Integrating Microsoft Applications). You can include your knowledge by it. Without making the printed book, it could add your knowledge and make an individual happier to read. It is most significant that, you must aware about publication. It can bring you from one destination for a other place.

# **Download and Read Online Getting Started with Windows, Microsoft Access 2.0 for Windows, Microsoft EXCEL 5.0 for Windows, Powerpoint and Microsoft Office 4.2 (Integrating Microsoft Applications) WILEY #6AYHXU2K0NJ**

### **Read Getting Started with Windows, Microsoft Access 2.0 for Windows, Microsoft EXCEL 5.0 for Windows, Powerpoint and Microsoft Office 4.2 (Integrating Microsoft Applications) by WILEY for online ebook**

Getting Started with Windows, Microsoft Access 2.0 for Windows, Microsoft EXCEL 5.0 for Windows, Powerpoint and Microsoft Office 4.2 (Integrating Microsoft Applications) by WILEY Free PDF d0wnl0ad, audio books, books to read, good books to read, cheap books, good books, online books, books online, book reviews epub, read books online, books to read online, online library, greatbooks to read, PDF best books to read, top books to read Getting Started with Windows, Microsoft Access 2.0 for Windows, Microsoft EXCEL 5.0 for Windows, Powerpoint and Microsoft Office 4.2 (Integrating Microsoft Applications) by WILEY books to read online.

### **Online Getting Started with Windows, Microsoft Access 2.0 for Windows, Microsoft EXCEL 5.0 for Windows, Powerpoint and Microsoft Office 4.2 (Integrating Microsoft Applications) by WILEY ebook PDF download**

**Getting Started with Windows, Microsoft Access 2.0 for Windows, Microsoft EXCEL 5.0 for Windows, Powerpoint and Microsoft Office 4.2 (Integrating Microsoft Applications) by WILEY Doc**

**Getting Started with Windows, Microsoft Access 2.0 for Windows, Microsoft EXCEL 5.0 for Windows, Powerpoint and Microsoft Office 4.2 (Integrating Microsoft Applications) by WILEY Mobipocket**

**Getting Started with Windows, Microsoft Access 2.0 for Windows, Microsoft EXCEL 5.0 for Windows, Powerpoint and Microsoft Office 4.2 (Integrating Microsoft Applications) by WILEY EPub**